# САОД

### А. Задорожный 2017

# Содержание

- История и место C++
- Hellow, World!
- Процесс построения программы
- Консольный ввод-вывод
- Препроцессор C++
- Функции и передача параметров
- Указатели и массивы
- Z-строки

### История и место C++

- C -> C++, Objective C.
- ~C -> Java, C#, PHP, Perl, Java script, ...
- Native код (*выполняется непосредственно под операционной системой*)
- Переносимость, особые требования к производительности, кросс-компиляторы

# Hello, World!

```
#include <iostream> //заголовок (*.h, *.hpp)
```

```
using namespace std;
```

```
int <b>main</b>(int <math>\arg c</math>, <b>char</b><sup>*</sup> <math>\arg v[]</math>)\{cout << "Hello, World!" << endl;
     return 0;
\}
```
### Построение и выполнение программы

- Препроцессирование
- Компиляция
- Сборка

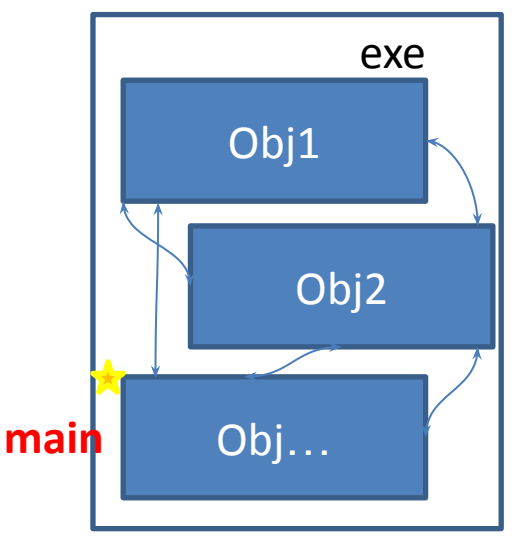

• Загрузка и выполнение

### Препроцессирование

Предварительная обработка текстовых файлов исходного кода и подготовка текстов программы для последующей компиляции.

- на входе исходники C++,
- на выходе тексты C++, готовые е компиляции.

Инструкции #include приводят к тому, что тексты, передаваемые на компиляцию имеют большой объем, а их обработка требует много времени.

Каждая среда разработки решает эту проблему по своему. Visual Studio создает прекомпилированные заголовочные файлы (stdafx.h). #include "stdafx.h" – должно быть первой строкой в каждом \*.cpp.

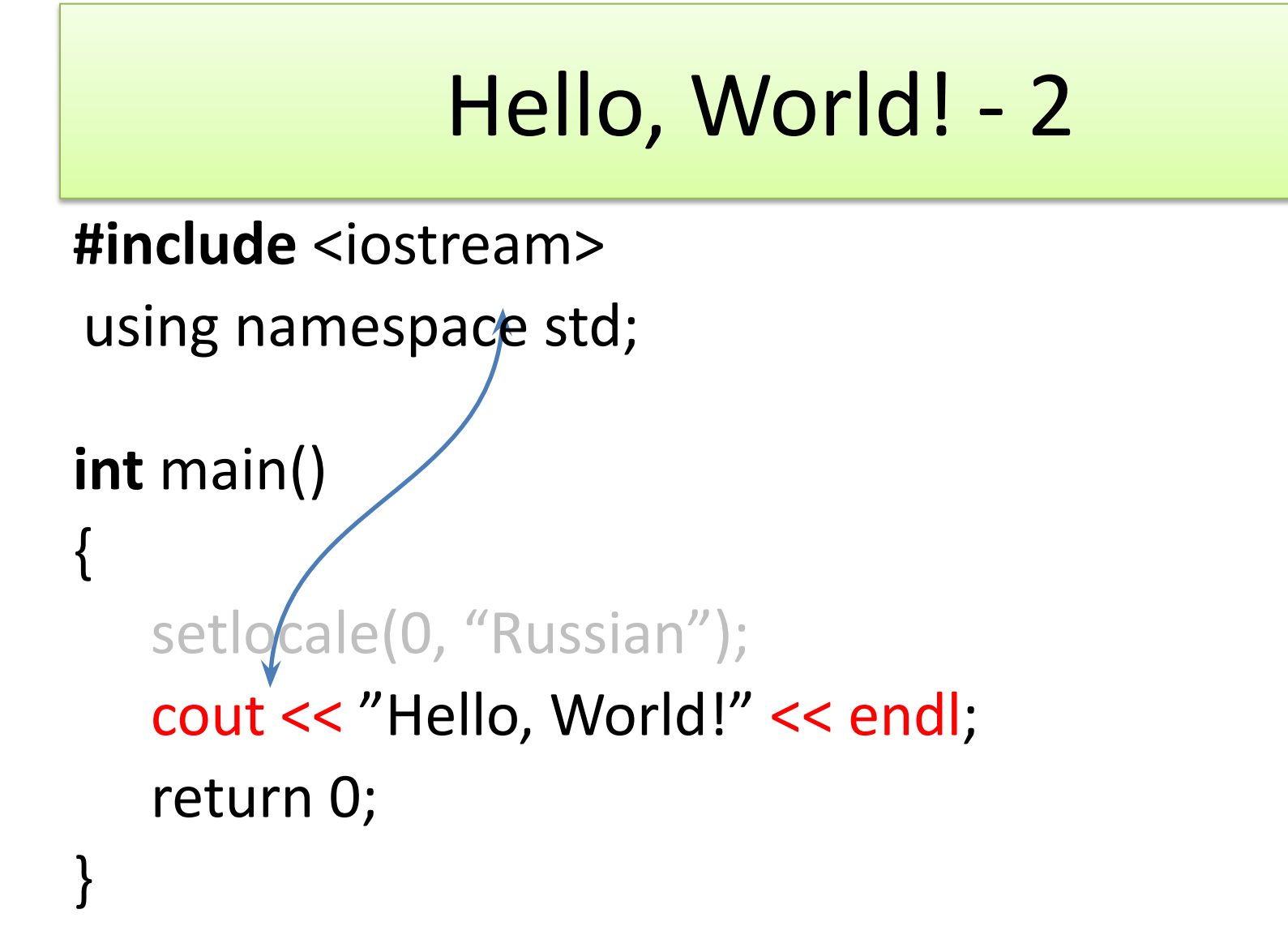

### Ввод данных и потоки

```
int main()\{cout << "?";
   double x;
   \sin >> x;
```
 $\}$ 

$$
> ? 2
$$
  

$$
>x^2 = 4
$$

```
cout << "x^2 = " << x*x << endl;
return 0;
```
# Препроцессор

#include <iostream>/"iostream"

#define MY\_KEY #undefine MY\_KEY

```
#define max(a,b) ((a)>(b)?(a):(b))
```
Если нужно переносить строки, то в конце ставится обратная косая черта – '\'.

#**ifdef** MY\_KEY

Текст, если раньше было определено MY\_KEY #**else**

Текст, если не было определено MY\_KEY #**endif**

### Контрольные вопросы

- 1. Из каких шагов состоит построение программы на C++?
- 2. Каковы действия ОС для выполнения программы?
- 3. Можно ли создать C-программу без единой функции?
- 4. Как в С++ вывести переменную типа double на консоль с использованием стандартной библиотеки шаблонов?
- 5. Что означает имя *endl* в стандартной библиотеке C++?
- 6. Как выполнить чтение целого числа с консоли в переменную y?
- 7. Назовите инструкции препроцессора, рассмотренные в лекции.
- 8. Как в тексте программы обнаружить инструкции препроцессора?
- 9. Что определяет заголовочный файл *iostream*?

### Встроенные типы данных

- int ... uint ..., double ... и char числовые
- bool, byte ...

char ch =  $a$ ; bool f = true;//false; В качестве bool может выступать значение любого типа!

• указатели и массивы - производные типы.

### Операции над числами

**int**  $x = 6$ ,  $y = 5$ ; cout <<  $x$  <<  $" + " << y << " = " << x + y << end);$ cout << x << " - " << y << "= " << x - y << endl; cout << x << " \* " << y << "= " << x \* y << endl; cout << x << " / " << y << "= " << x / y << endl; cout << x << " % " << y << "= " << x % y << endl;

cout << x << " | " << y << "= " << (x | y) << endl; cout << x << " & " << y << "= " << (x & y) << endl; cout << x << " ^ " << y << "= " << (x ^ y) << endl;

cout << x << " >> " << y << "= " << (x >> y) << endl; cout << x << " << " << y << " = " <<  $(x \le y)$  << endl;

 $\text{cout} \ll \text{``++x} = \text{``} \ll \text{++x} \ll \text{end}$ : cout << "~"<<  $x$  <<" = " << ~ $x$  << endl:

return 0;

Имеется так же полный набор операций х <операция>= ...

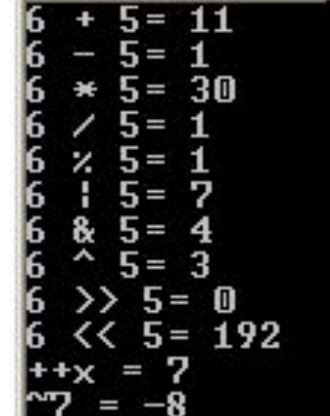

### Операции и выражения

- Выражение (expression) конструкция, которая может быть вычислена и примет определенное значение.
- Выражение можно использовать как величины в другом выражении.
- В С++ (как и в С-подобных) многие операции неожиданно выражениями. Например, операция ЯВЛЯЮТСЯ присваивания x = y. Поэтому можно x = y = z = 3;

Из-за такого соглашения можно if(x = 3) ... что часто приводит к ошибкам!

• Аналогично операции << для cout и >> для cin.

Операции над числами (битовые маски)

#**define** MAIN 1 #**define** STAFF 2 #**define** PERMANENT 4

- MAIN | STAFF
- MAIN | PERMANENT

# Функции

```
int main (int argc, char * argv[])
{
   return 0;
}
```
- Сначала объявление, а потом использование
- Прототип, заголовочные файлы и рекурсия
- Функции C++ и статические методы в C# (.Net)

### Передача параметров

```
void Swap (int a, int b)
{
     int c = a;
     a = b;
     b = c;
}
int x = 2, y = 3;
Swap(x, y); \sqrt{ } // Не сработает
```
**void** Swap (**int** &a, **int** &b) // Параметры – ссылки

*Ссылки – алиасы переменных Синтаксически их использование не отличается от обычных переменных*

int  $x = 3$ ,  $8y = x$ ;

Теперь x и y – синонимы.

### Пример распределения кода по файлам

Test.h ----------**void** Swap (**int** &a, **int** &b); // Прототип функции

Test.cpp ---------------------------------------------------------------------- **void** Swap (**int** &a, **int** &b) { **int**  $c = a$ ;  $a = b$ ;  $b = c$ ; } ------------------------------------------------------------------------------------

Для применения функции в CPP-файле:

…

#include "test.h" // В Unix имя файла чувствительно к регистру. В Windows - нет … Swap(x, y);

# Контрольные вопросы

- Назовите 4 основных типа данных, определенных в языке C++. 1.
- Дайте определение понятию "выражение" (expression) в языке  $2.$ программирования.
- 3. Чему равны переменные х и у после выполнения оператора x = 2 \* (у +=3), если до его выполнения х равнялся 0, а у - единице?
- 4. Будут ли численно равны выражения: 9/5 и 9.0/5.0?
- 5. Чему численно будет равно выражение 2 | N, если перед этим стоит инструкция #define N 5? Чему будет равно N & 2?
- 6. Какие из следующих условных выражений эквивалентны:
	- a.  $(x)$  c.  $(!x)$
	- b.  $(x == 0)$  d.  $(x != 0)$
- 7. Возникнет ли синтаксическая ошибка, если в условном операторе написать  $(x = 0)$ ?
- 8. Можно ли в C++ написать  $x = y = 3$ ? Почему?
- 9. Можно ли вызвать void foo(int & a) следующим образом:  $foo(x+y)$ ; Почему?
- Как в С# обошлись без функций?  $10<sub>1</sub>$

### Указатели

int  $x = 5$ ;

 $int *p = &x$  // указатель указывает на память переменной х (его значение адрес х)

 $\text{cout} \ll \text{*p} \ll \text{endl}; // 5 - \text{pasb}$  Mehobahue  $(*)$ ++; // увеличили значение cout  $<<$  \*p  $<<$  endl; //6  $\cot \leftarrow x \leftarrow \text{endl};$  //6 изменилась х

# Операции над указателями

\*p – разименование

p++ - переход к следующему элементу того типа, на который указывает указатель (p--)

p+i - сложение (вычитание) с целым – получаем указатель на i элементов правее (левее).

p – t - вычитание двух указателей одного типа - целое число, количество элементов между указателями.

p==t, p< t, p<=t, p>t, p>=t, p!=t

0 – указатель имеющий значение 0.

### Указатели и массивы

**int** m[5] =  $\{1, 2, 3, 4, 5\}$ ;  $int *p = m$ ; //int  $*p = 8x$ ; для массива амперсанд не нужен!

• Имя массива – указатель на первый элемент!

**for (int** \*p = m; p < m + 5; p++) //p++ для указателя передвигает на след.

\*p = \*p \* 2;

**for (int i = 0; i< 5; i++)** // р + i сдвигает на i-тый элемент, а не байт cout  $<<$  \*(m + i)  $<<$  endl;

```
for (int i = 0; i < 5; i++)
    cout << m[i] << endl; // p[i] тождественно *(p + i).
```
### Правила интерпретации и объявления типов в C++

Объявление типов в С (С++) бывает сложным

```
int *(\ast p[])(int, int \ast)
```
В этом объявлении найти имя переменной - р, затем движемся вправо до окончания объявления или закрывающей скобки: (\*p[]) -<br>"p – это массив", затем движемся влево до окончания объявлений или открывающей скобки - "р - это массив указателей". Переходим ко внешнему объявлению и снова движемся вправо: (int, int \*) - "p это массив указателей на функцию с двумя аргументами", и наконец переходим влево - ", которая возвращает указатель на целое".

Окончательно имеем:

р - это массив указателей на функции с двумя аргументами, которые возвращают указатель на целое

# Массивы 2

• Многомерных массивов нет

**int** v[5][3]; // см. правило объявления типов

- Размер массива узнать нельзя.
- Если массив объявлен в текущем блоке, то общее количество элементов можно вычислить с помощью: sizeof(v)/sizeof(int);

### Массивы символов и z-строки

- Длина z-строки
- **char** s[32] = **"Hi, Kristy!"**, \*p; **for**  $(p = s; *p; p++)$ ; **int**  $n = p - s$ ;
- Копирование z-строки **char** s[32] = **"You are a crazy driver!",** t[32]; **for** (**char** \*p=s, \*d=t; \*d++ = \*p++; );

#### **Массивы символов и z-строки**

• Сравнение z-строк

char  $s[32]$  = "You are a crazy driver!",  $t[32]$  = "Hi, Kristy!",  $*p$ ,  $*d$ ;

cout  $<<$  \*p-\*d  $<<$  endl;

# Контрольные вопросы

- Проинтерпретируйте объявление второго параметра main.  $1.$ int main(int argc, char\* argv[])
- $2.$ Сколько операций умножения в операторе \*p = \*p \* 2?
- Сколько операций разыменования в операторе \*p = \*p \* 2?  $3.$
- Перепишите оператор \*p = \*p \* 2, используя только 2 звездочки. А одну? 4.
- Какие 3 различных смысла в C++ имеет символ &?  $5<sub>1</sub>$
- 6. Какие 3 различных смысла в C++ имеет символ \*?
- Можно ли в С сделать так, что бы первый элемент массива имел индекс  $7<sub>1</sub>$  $2? A 0?$
- 8. Если массив w проинициализирован значениями 1, 2, 3. Чему равно значение выражения \*w?
- 9. Чему равна величина р + i, где р – указатель на массив целых, а i – целое число?
- 10. Чему равна величина p – d, где p и d – указатели на величины типа double?
- Поставьте эксперимент и выясните, чему равны элементы массива **11.** w для каждого из определений: int w[5]; и int w[5] = {}.